, tushu007.com  $<<$  the set of the set of the set of the set of the  $>>$  $<<$   $>>$ 

- 13 ISBN 9787807345282
- 10 ISBN 7807345284

出版时间:2009-1

页数:124

PDF

更多资源请访问:http://www.tushu007.com

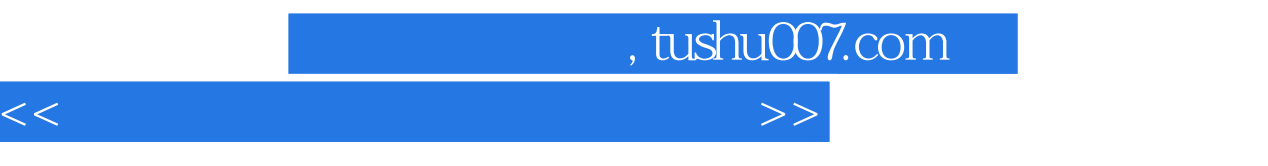

AutoCAD作为计算机辅助设计课程的主要教学软件,如何突出其实用性无疑是一个重要的教学理念。

 $15$ 

 $\bm{\mathsf{AutoCAD}}$ 

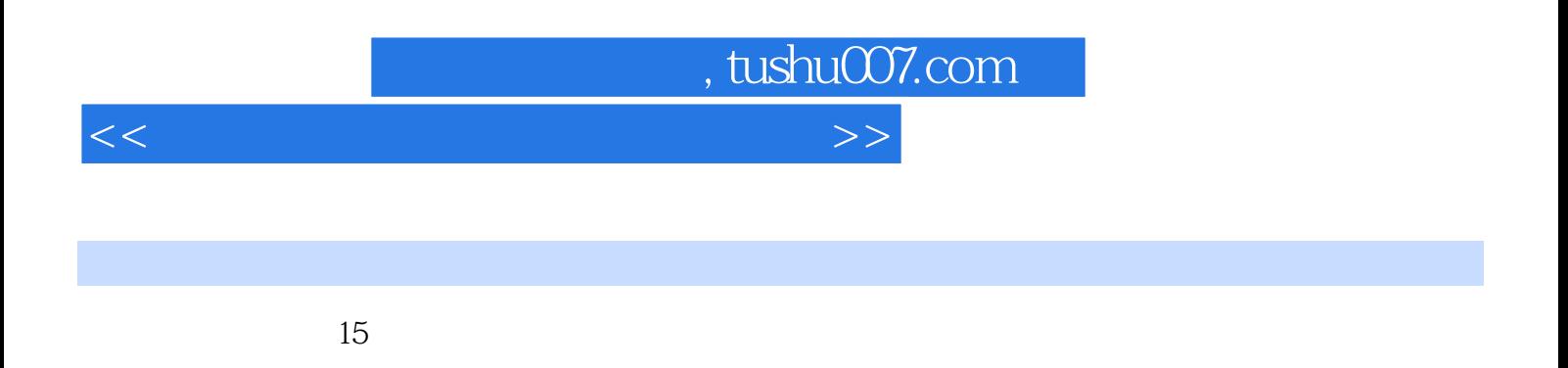

AutoCAD

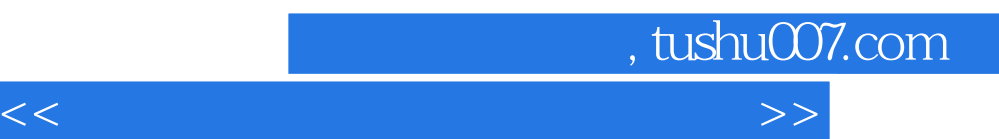

*Page 4*

 $<<$  the set of the set of the set of the set of the  $>>$ 

Layer La—— Line L—— Spline Spl——<br>Osnap Os—— Dimlinear Dimaligned Osnap Os—— Dimlinear Dimaligned ;Dimcontinue(连续标注);Explode(分解);Bhatch(Bh——图案填充);Fext(Dt-单行文字) Insert I—— Properties Pr— a capacity capacity capacity capacity capacity capacity capacity capacity capacity capacity capacity capacity c  $(7-1)$  b Bhatch " AR-cONC' " "ANSl31"  $11-1$  U  $11.2$  and  $1$  $\overline{2}$ 利用L命令绘制夯实土壤符号,并利用样条曲线命令绘制砌石符号,浆砌石符号还需要利用Solid命令  $\mathcal{S}$  $\frac{1}{1}$  100"  $4$  $\overline{5}$  I —— shbg  $11-3$  $\sim$  1  $\Omega$  $3 \t 11.2 \t 3 \t 4$  $11.2$  11.3  $11.4$ 

, tushu007.com

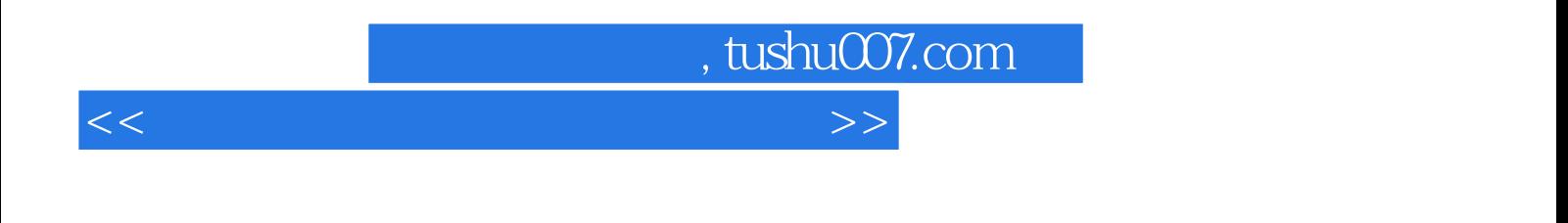

 $($ 

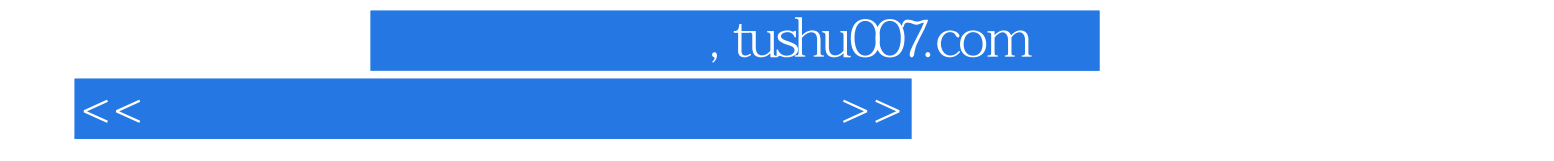

本站所提供下载的PDF图书仅提供预览和简介,请支持正版图书。

更多资源请访问:http://www.tushu007.com